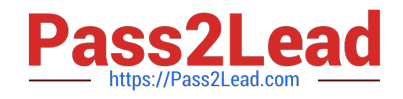

# **1Z0-133Q&As**

Oracle WebLogic Server 12c: Administration I

# **Pass Oracle 1Z0-133 Exam with 100% Guarantee**

Free Download Real Questions & Answers **PDF** and **VCE** file from:

**https://www.pass2lead.com/1z0-133.html**

100% Passing Guarantee 100% Money Back Assurance

Following Questions and Answers are all new published by Oracle Official Exam Center

**C** Instant Download After Purchase

**83 100% Money Back Guarantee** 

- 365 Days Free Update
- 800,000+ Satisfied Customers  $\epsilon$  or

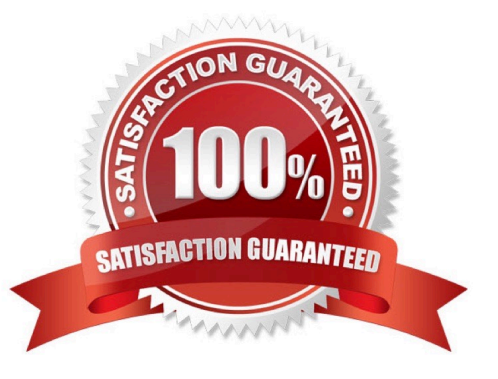

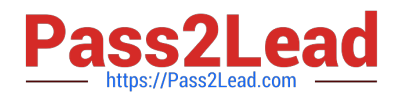

# **QUESTION 1**

You start a managed server by running a start script at the command line. The server fails to start. To

troubleshoot this failure, you look at the window in which the script ran. One of the messages form the

server says: "boot identity not valid".

What do you do before running the script again?

- A. Add the option to the start script that allows servers to be started without credentials
- B. Update the credentials in the boot identity file
- C. Update the credentials in the start script
- D. Create a boot identity username and password by using the administration console
- E. The boot identity file does not exist. Create one.

Correct Answer: B

Reference: https://community.oracle.com/thread/958750

#### **QUESTION 2**

A web application is configured for in-memory replication and is deployed to a cluster. This cluster is distributed across two buildings on a university campus. For performance reasons, you require that session replication occur within the building whenever possible.

How do you implement this requirement?

- A. Disable the dynamic server list in the proxy plug ?n.
- B. Configure the cluster to use multicast communication.
- C. Configure the application\\'s cookies parameters.

#### D.

Configure each server\\'s replication group.

Correct Answer: D

#### **QUESTION 3**

You decide to use a database to store WebLogic Server transaction logs for a managed server.

Which two steps are required to configure this?

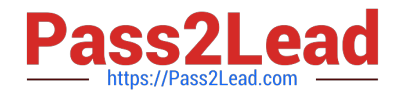

- A. Under the managed server\\'s Services configuration select "JDBC" as the type for the transaction log store.
- B. Under the managed server\\'s Services configuration, select "Disable the Default Store
- C. Create a non XA data source in the domain for the database transaction log.

D. Create an XA data source in the domain for the database transaction log.

Correct Answer: AC

## **QUESTION 4**

You use the Administration console to modify the domain\\'s security realm. After deleting the default authentication provider, you add a single authentication provider for iplanet LDAP. You then try to reboot your servers with the weblogic user but they all fail to start due to authentication errors.

Identify two possible causes.

- A. The weblogic user does not exist in iplanet.
- B. The Administrators group does not exist in iplanet.
- C. A domain must include the default authentication provider.
- D. Iplanet is not a supported LDAP implementation.
- E. LDAP providers cannot be included in the default security realm.

Correct Answer: AB

## **QUESTION 5**

You shut down a managed server by using the administration console. Which statement is always true?

- A. The managed server was running on the same machine as the administration server.
- B. Node Manager is configured properly and running on the managed server\\'s machine.
- C. You can choose to shut down the server right away or after it completes its work.
- D. The administration console calls WLST to accomplish the shutdown.

Correct Answer: C

[1Z0-133 VCE Dumps](https://www.pass2lead.com/1z0-133.html) [1Z0-133 Study Guide](https://www.pass2lead.com/1z0-133.html) [1Z0-133 Exam Questions](https://www.pass2lead.com/1z0-133.html)